## **Unable To Download Brushes For Photoshop [NEW]**

To install & Crack Adobe Photoshop, You need a cracked version of Adobe Photoshop. The easyest way to get a cracked version of Adobe Photoshop is to go to a software cracking website. There are hundreds of software cracking websites and some of the best ones include: Download.php.

Worldofsoftware.com and HX Miner .

Once you have downloaded a cracked version of Adobe Photoshop, you need to disable all security measures. If you're looking to build out a new gaming PC, the low end market has plenty of options. Sure, you can get an underpowered laptop with poor graphics performance, but if you're looking for a gaming PC that is powerful enough to play most major games, there are plenty of options. Here we've put together a list of some of the best low end gaming laptops on the market today.

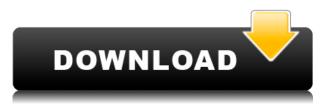

While the reviews may not be perfect, they allow you to find quality images that match your specifications. This transparency is a great way to get images for your projects. And who knows, you'll gain new friends who may be willing to swap feedback. From your review, you can request samples for publications or incorporate it into a site, Facebook page, or company blog. Adobe has just announced the beta release of Photoshop CC. The exact details are not yet available, however it does feel like a natural evolution to PS CC. I'm sure it will be a very intriguing release: both to the pros that already use the software and the casual users that are likely to be supported based on Adobe's list of ideas. That said, the most interesting feature may be the new ACR shooter RAW workflow. This is where the new Capture One plug-in for Photoshop supports Raw. Customizable interfaces come and go, and Adobe's moving away from it lately. Older versions of Photoshop had a flexible interface that made it easy to share ideas before starting work, even if you didn't have the exact kind of tools you needed to accomplish it. With the introduction of Photoshop 11 in 2008, Adobe started giving the user a lot more control. The interface feels like a collection of panels. A single tool is easy to find, but if you want to borrow from that tool's siblings, you need to go through panels and menus. It was every bit as simple to navigate in Photoshop 11 as in Photoshop 2013, but the tools now feel separated as much as the interface.

Download free Adobe Photoshop 2021 (Version 22.1.1)With Product Key License Code & Keygen For PC 2023

The shape layers also include a feather, which is used to create soft gradients. They are used wherever there is a soft gradient effect. You can change a feather, gap, fuzziness and many more settings. To make a feather inside the shape layers, you can select three points on the shape layer, then click and drag it to any adjacent point, to add a feather. The blend modes are best known for its differences of opacity. Use the blend mode to add, remove, or fatten up the opacity of that layer. From the setting panel, there is a drop-down menu to change the details of the opacity. You can add 1,2,3,4,5,6,7 or even 8 blending options with the multiple blending settings. The blending options consist of many different types of effects. Here is a list of some of the common blending choice: If you're a design student, you're likely familiar with the program already. But If you're not, no worries -- here's a crash course on the three main tools that are available to you, including a gentler introduction to the brushes and layers central to the process. If you're already a pro user, be sure to check your inbox for additional online workouts to keep your skills sharp. Overall, Photoshop is a fantastic tool for a lot of different things. It can definitely become a chore to keep up with, as it is by far the most complicated of the digital art tools available, but all of the rich functionality can be worth it. If you're a professional or have just started out in the creative world, you should definitely give Photoshop a look. 933d7f57e6

## Adobe Photoshop 2021 (Version 22.1.1)With License Code X64 {{ lifetimE patch }} 2022

If you are looking to buy a new Mac, you need to check and see if your computer is compatible with the new system in the form of Apples Silicon. Apple Silicon, as the name suggests is a new computing architecture developed from Apple's A-series processors. It's Power- and allows for increased performance, longer battery life, and other improvements over the current architecture. Accelerating the blending process of multiple editing layers using the Camera Raw plug-in, as well as the creation of luminance masks for the adjustment of sharpness. Fine-tune the color of your images. Effects. Visualize and layer brush settings. Contouring tools. Adobe Photoshop CC - This is one of the best graphic filters ever. You can use it to add effects like sharpening and defocusing. You can also add visual spark and dimension to your photos, add some charm to your images, and much much more! Adobe Photoshop FreeTrial - A powerful tool for editing and retouching images or designing posters, this tool makes all kinds of edits possible and allows you to try before buying. Once you see what it has to offer, you will not be able to stop using Adobe Photoshop. It will help you to create a variety of sophisticated and interesting projects. Adobe Photoshop Lightroom - A fully integrated professional solution for photography management. All the tools that you need to organize, enhance and share your work. It has all the features that you need for managing, cleaning, organizing, creating and editing your photos.

free download photoshop brushes design photoshop drawing brushes free download photoshop default brushes download dispersion brushes photoshop free download photoshop digital art brushes free download photoshop environment brushes free download noise brushes photoshop free download natural brushes photoshop free download photoshop cc new brushes pack free download can i download photoshop on my ipad

Clone layers are the layers duplicated in Photoshop. You can use them to add more content to your photos. This feature is guite useful when you want to create a composition from several elements seamlessly. It doesn't add any new layer to your project. By dragging the clone handle you can duplicate any layer and place it precisely wherever you wish. The final result will be a new layer in the layer panel. Adobe Photoshop CC requires a Mac to run, and is a great software to create all sorts of impressive designs for images and websites. It has various operations and options available to improve your image quality and make it look more compact. You can edit RGB, CMYK, and black and white images as well and have a wide range of features to get the best from your work. The HSL channel provides an alternative channel to the commonly used RGB channel. HSL provides tones of color, as well as lightness, and saturation with various tones. It has the capability to create the best and most natural color for your creations using the hue, lightness and saturation channel. Just add the Hue/Saturation Layer Effect and follow the on-screen instructions to adjust the HSL colors to your liking. Also, you can add color to components of your image as well. The Linear Gradient tool allows you to create a triangular gradient in any direction. The result is a smooth blend of colors, often used as an overlay or background fill. You can simulate a flowing water effect by creating a water flow design, easy to apply anywhere in your image.

The Adobe Creative Cloud - or CC - focuses on the collection of content you create, including photography, video, graphic design, and web development. The CC has a subscription model, which is preferred by many, as it makes it easy to purchase the software, rather than paying for a single file on your PC once and potentially never again. Most importantly, Creative Cloud lets you access your files from any of the devices you use. CC seamlessly works with all of your devices because of this easy file sharing. (Note that data isn't synced across devices until you log in from one of the devices to the other.) With Creative Cloud, you can create and access content from anywhere. You don't need a desktop PC to work on a photo, you can work on it from your mobile device, and then print it when you get back to your desktop. Plus, you don't need to pay for the software over and over again. For designers and image editors everywhere, Photoshop CC is a dream! This version of Photoshop brings more than 100 Photoshop features, including a new one-click Fix feature to remove wrinkles, name tags, or other imperfections in images (just as quickly as you click on them). The Fix feature also reveals hidden information, like under-exposed or over-exposed areas, and detects unusual objects like logos or text to remove them, saving you time and great results. Photoshop is one of the most powerful tools in the industry for digital image editing. Compositing and retouching of images - pivotal issues for the entire craft of photo editing - offer even deeper levels of creative control. And now new features empower designers to create and retouch images faster, by itself, or in real time, from a wide variety of web sites, including Photoshop CC.

https://new.c.mi.com/ng/post/249597/Fifa\_22\_Crack\_+\_Serial\_Number\_Free\_3264bit https://new.c.mi.com/br/post/252150/Fifa\_22\_Keygen\_Crack\_Serial\_Key\_Download\_Latest https://new.c.mi.com/ng/post/252150/Fifa\_22\_Crack\_+\_Serial\_Number\_LifeTime\_Activation\_ https://new.c.mi.com/my/post/635323/Adobe\_Illustrator\_CS8\_1800\_Final\_64\_Bit\_HOT https://reallygoodemails.com/converlectsu https://reallygoodemails.com/corebromo https://new.c.mi.com/my/post/635121/Breve\_Historia\_De\_La\_Filosofia\_Pdf\_Humberto\_Gianni https://techplanet.today/post/historical-atlas-of-india-spectrum-pdf-download-better https://joyme.io/lancalrapo https://new.c.mi.com/my/post/635318/Xforce\_Keygen\_INSTALL\_64-bit\_AutoCAD\_Mechanical\_20 https://techplanet.today/post/raavan-2012-full-movie-in-tamil-hd-1080p-top https://new.c.mi.com/ng/post/24777/Fifa\_22\_Free\_Final\_2022 https://new.c.mi.com/ng/post/247788/Fifa\_22\_Serial\_Number\_Free\_WinMac https://new.c.mi.com/ng/post/247753/Fifa\_22\_WinMac

Learn everything you need to know about the software *completely* in this powerful and distinctive guidebook to the world's premier online editing software. Based on the complete Photoshop CS7.1: Design, Image, and Web, this new edition--crafted by renowned photographer and Photoshop guru Kenn Valentine--offers readers a comprehensive, action-packed, and easy-to-read showcase of the most powerful desktop tools to date. Written for photographers, graphic designers, web designers, and anyone who wants to edit or create photos and/or other media files, this handy companion book-featuring an ebook companion, separate DVD, packed with information, and an app--provides the perfect on-site study guide. Featuring well over 300 pages packed with unique and insightful information and up-to-the-minute tutorials, it will have you beginning Photoshop with a purpose and finishing with a solid, working knowledge of all the essentials. Co-author Kenneth Valentine spent over 40 years as a professional photographer and image creator, and has witnessed all the changes made to the art of photo editing over the past 30 years. He is also an award-winning author of fine arts and photographic books who has created numerous award-winning photo and art books for

major publishers.

His books include The Complete Guide to Photoshop, You Have Photoshop Now, and The Complete Guide to Lightroom. He has also created several online courses for CBS, Gannett, Time, Life, and other media corporations.

By using Photoshop and other applications in the Adobe Creative Cloud, we can edit our own images as well as source images from our clients, retouch our own work, collaborate, and bring out the creativity in all of us. In other words, using Photoshop and the other applications in the Creative Cloud makes us better at what we do—and the pay is unlimited! Adobe presentence this morning at Adobe MAX to announce the release of Photoshop CC 2020, powered by the Adobe Creative Cloud. The new release of Photoshop CC includes the following new features, along with hundreds more: Any Photoshop user would know exactly what Crop tool is and how it can be used to cut off the wanted area from the image. However, it can be used to crop photos very well. You need to know what areas you want to keep before cropping. Then, you can simply crop the photo and save it. But did you know that Photoshop's crop tool is allowed to remove unwanted areas from the image? It can be used along with the Cut tool, Blend tool, and Erase tool. To start duplicating objects in Photoshop, you need to click on the Duplicate Layer icon located on the top-left corner. It is similar to the Duplicate command in Illustrator. For that, you need to click on the layer inside the Layers palette. Then, the Layer is duplicated. If you wish to copy the layer, press the Ctrl/Command key and the C key at the same time. Are you a person who is not sure which tool will suit your needs for creating and processing photos? Well, there's an easy way to figure out your requirements. You can analyze the photo in Photoshop using the Spot Remove tool and the Spot Healing Brush. The Spot Remove tool allows you to spot-remove an unwanted part from your image. It is located in the Adjustments panel. If you click on the Spot Healing Brush, Photoshop selects one of the spots where the color of the picture is different. And since the Spot Healing Brush has more features, the tool will be bolder than the Spot Remove tool.